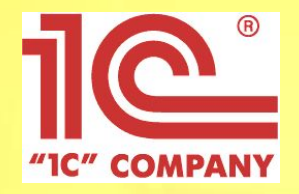

# **Книжный магазин 1С:Розница 8**

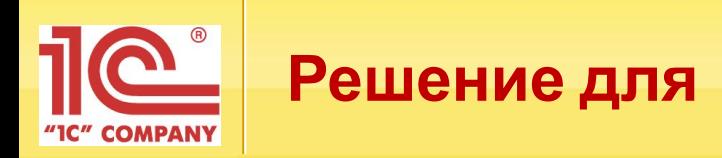

- Отдельных бутиков и магазинов
- Централизованных сетей
- Франчайзинговых сетей

- Книги
- Аудиокниги, видео
- Канцтовары
- Прочие товары

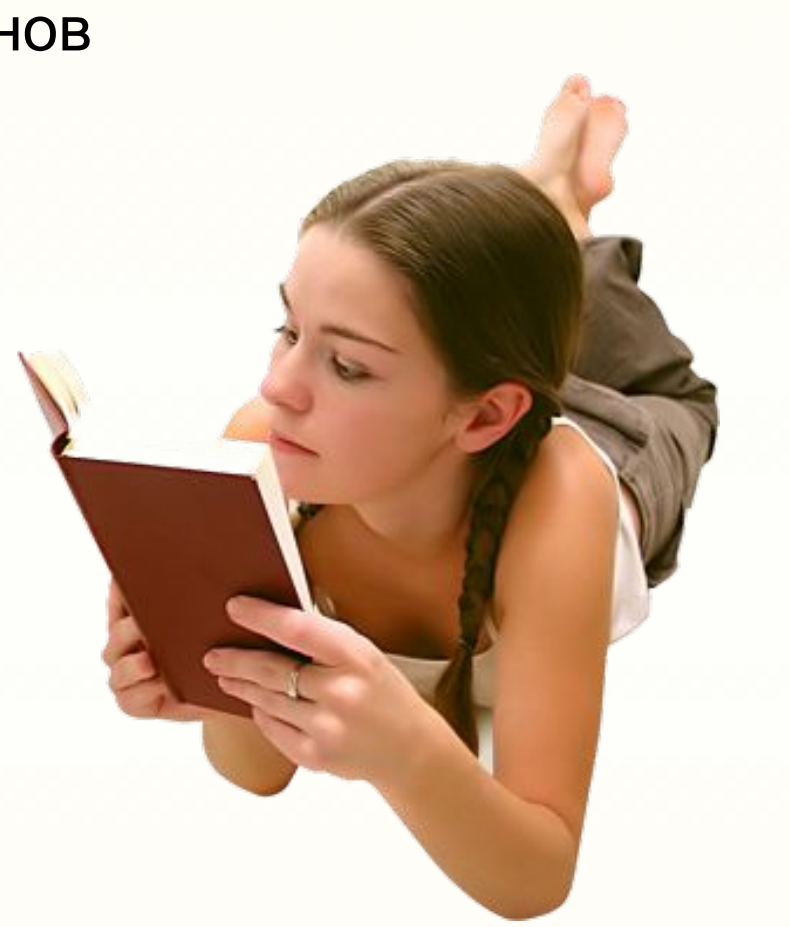

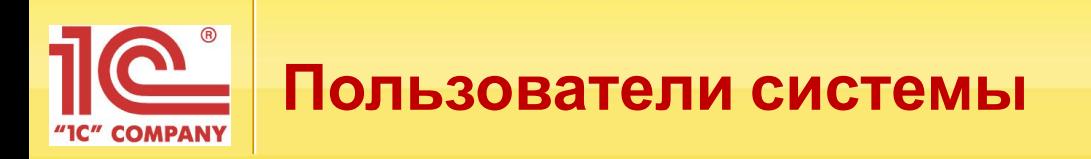

**Продавец-консультант Администратор магазина IT-специалист Руководитель**

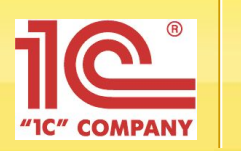

# **Преимущества для продавца-консультанта**

- Больше времени покупателям, меньше времени на выполнение торговых операций
- Система лояльности помогает найти кратчайший путь к сердцу клиента
- Быстрые ответы на запросы

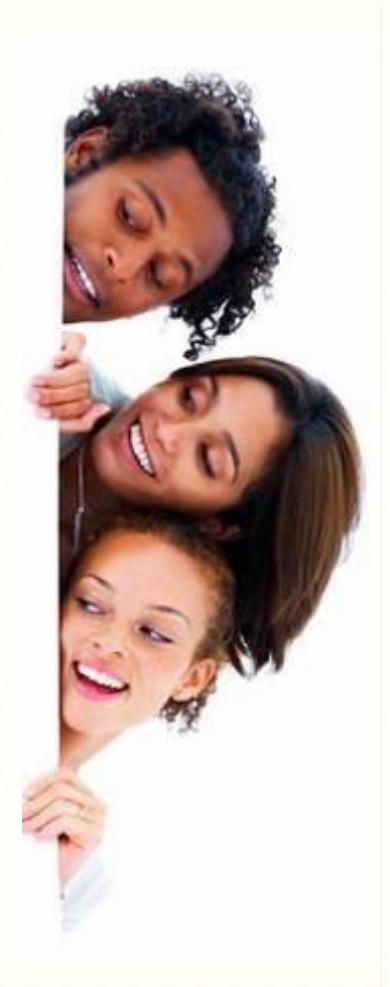

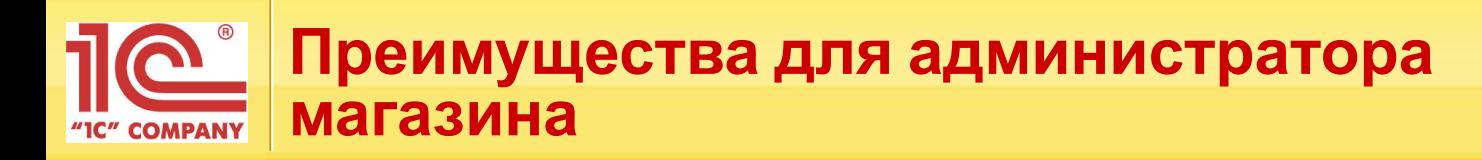

- Сокращение ошибок персонала
- Предотвращение фактов мошенничества при выполнении торговых операций
- Упрощение процесса заказа нового и текущего ассортимента
- Контроль трудовой дисциплины
- Предустановленные шаблоны отчетов

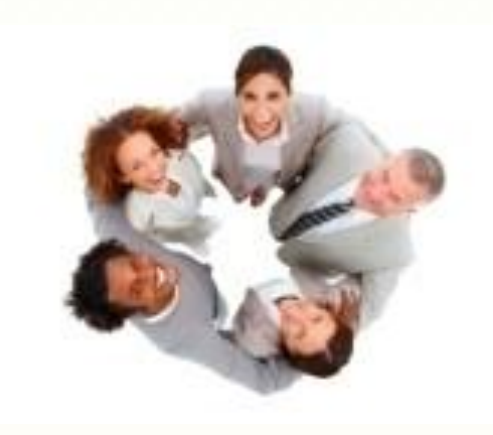

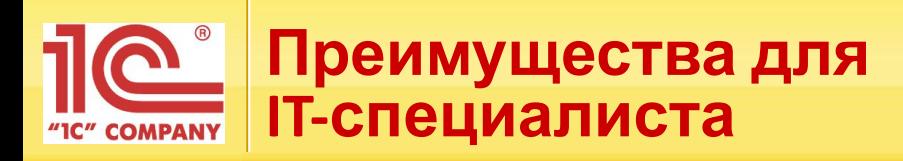

- Легкая масштабируемость решения
- Быстрый запуск магазина с «нуля»
- Совместимость программного и аппаратного обеспечения
- Автоматический обмен данными
- Централизованное обновление
- Детальная настройка прав пользователей

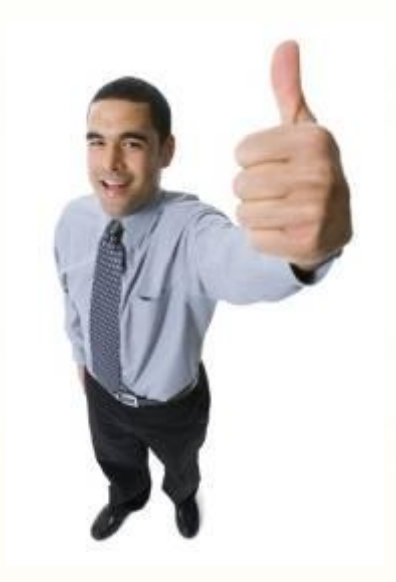

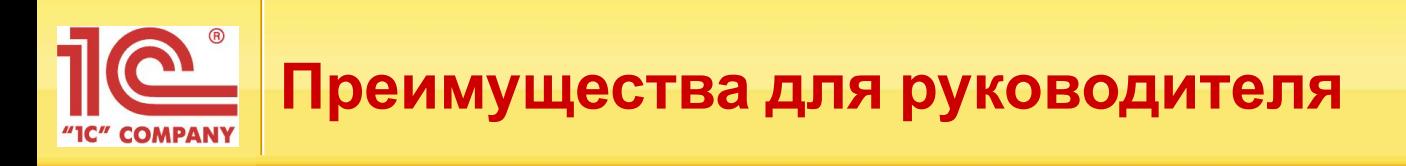

- Специализированное решение
- Гибкая система для реализации маркетинговых идей
- Формирование аналитических отчетов в разрезе любых данных, учитываемых системой
- Сокращение затрат за счет своевременного принятия взвешенных решений
- Реализация эффективной системы мотивации персонала
- Сокращение ошибок персонала
- Контроль деятельности организации в режиме online
- Эффективное управление франчайзинговым бизнесом
- Оптимальная стоимость

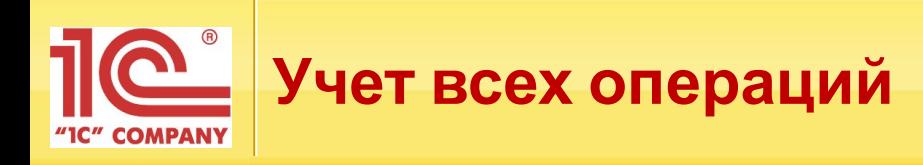

- Поступление товаров от контрагента на склад магазина
- Перемещение между складами магазина
- Возврат товаров поставщику
- Возврат товаров от покупателей
- Продажа комплектов товаров

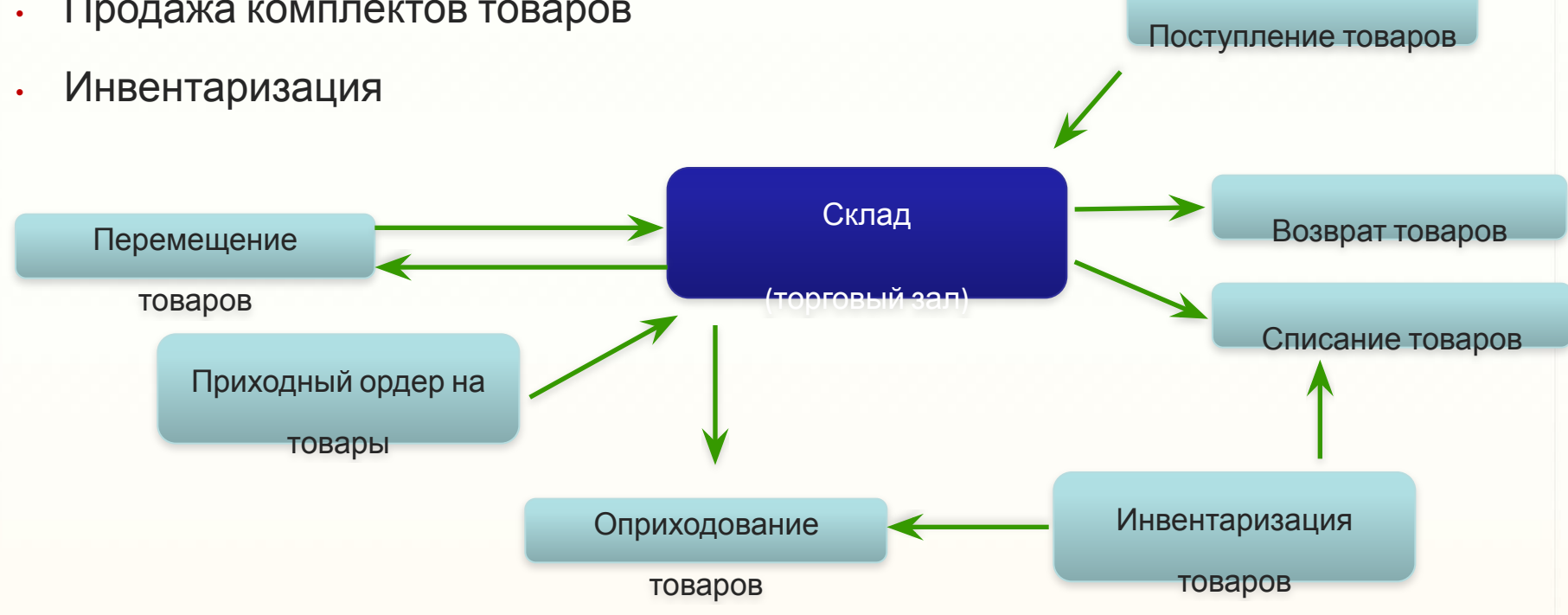

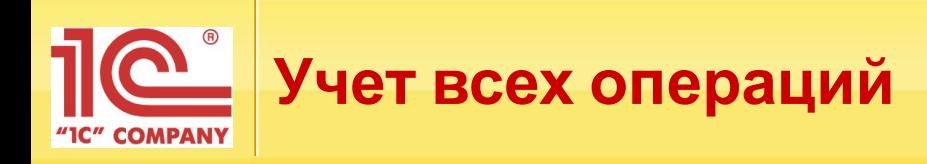

- Поступление денежных средств от покупателей
- Перемещение денежных средств между кассами магазина
- Работа с эквайринговыми системами и банковскими кредитами
- Оформление чеков продажи и сводного отчета по контрольнокассовой машине
- Комиссионная торговля

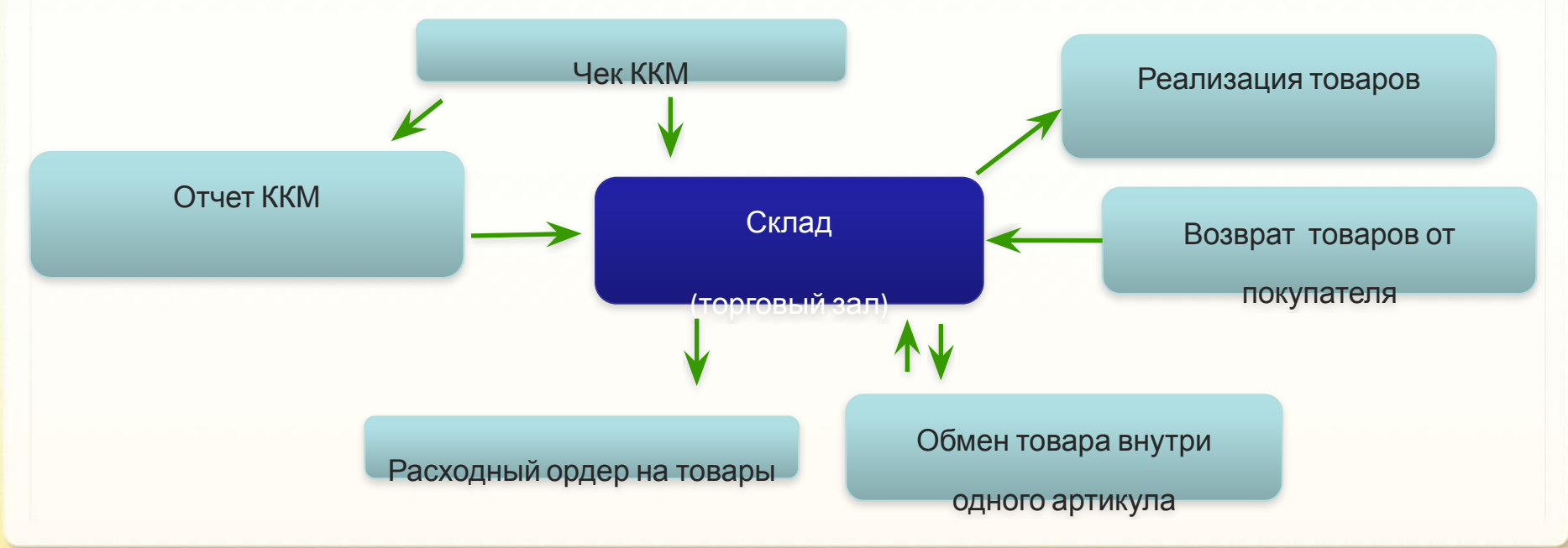

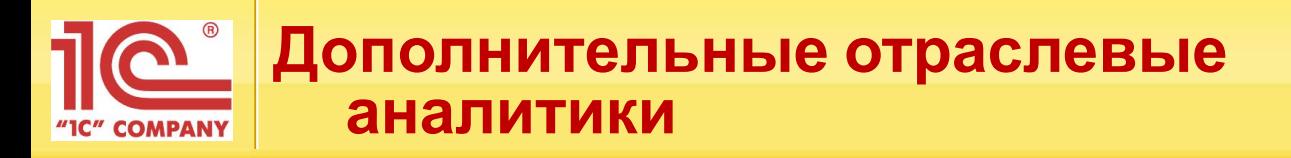

Номенклатура расширена дополнительными аналитиками:

- Международный стандартный номер книги (ISBN)
- Номер по универсальной десятичной классификации (УДК)
- Издательство
- Формат книги
- Переплет
- Объем страниц
- Номер тома
- Авторы

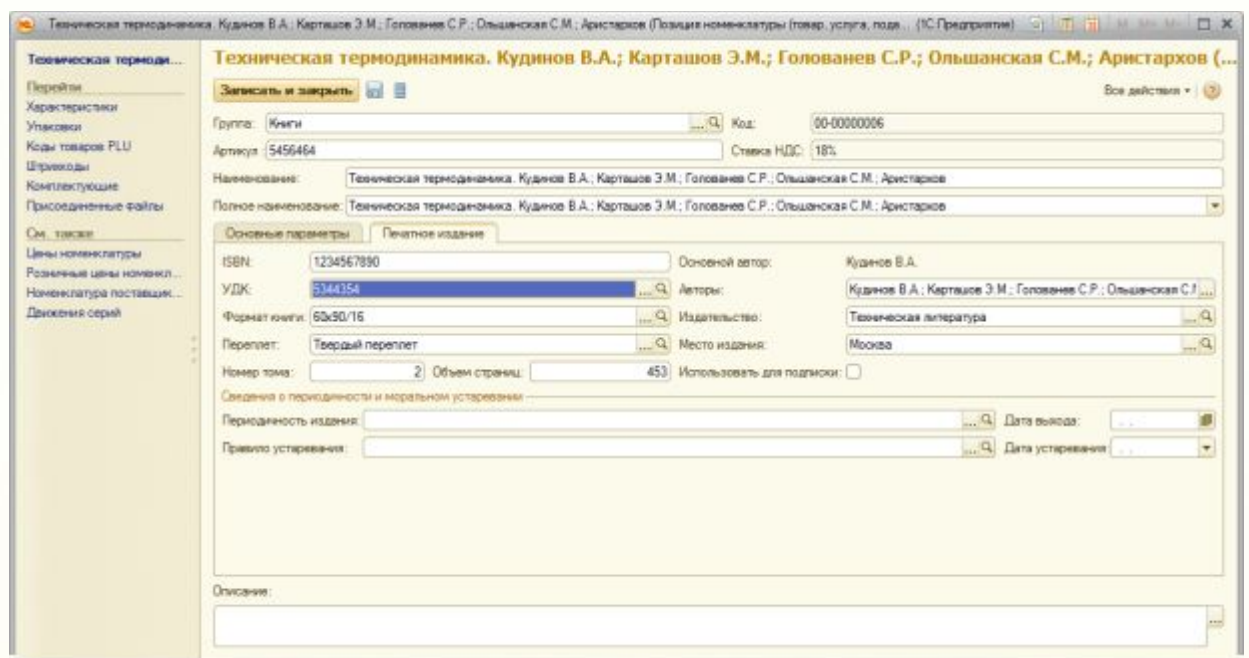

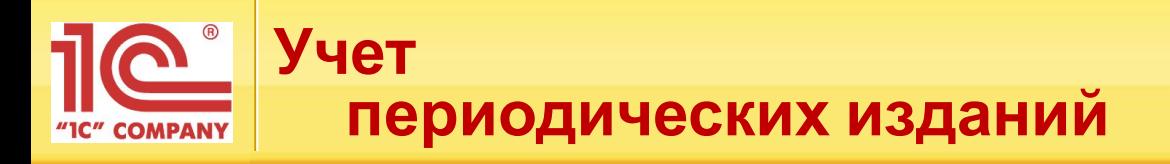

#### Учет периодических изданий

- Указание периодичности изданий
- Помощник создания периодических изданий
- Правила устаревания периодических изданий
- Сервисные функции по заполнению морально устаревшими изданиями
- Автоматические скидки на устаревшие издания

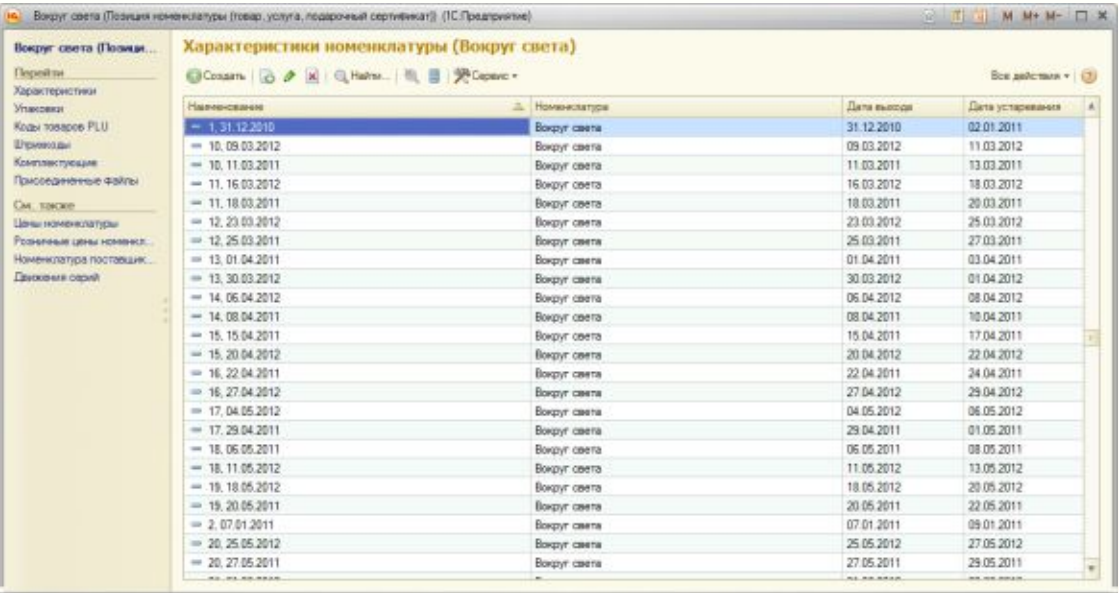

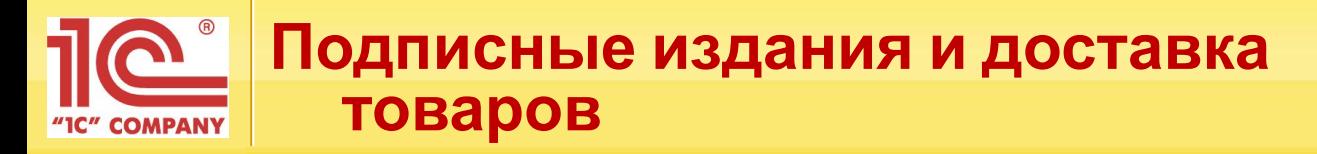

Подписные издания и доставка товаров

- Сбор предварительных заказов на печатную продукцию
- Учет способа доставки при оформлении подписки
- Выдача подписных изданий из РМК (при самовывозе)
- Оформление доставки печатной продукции
- Контроль за подписками и доставкой изданий

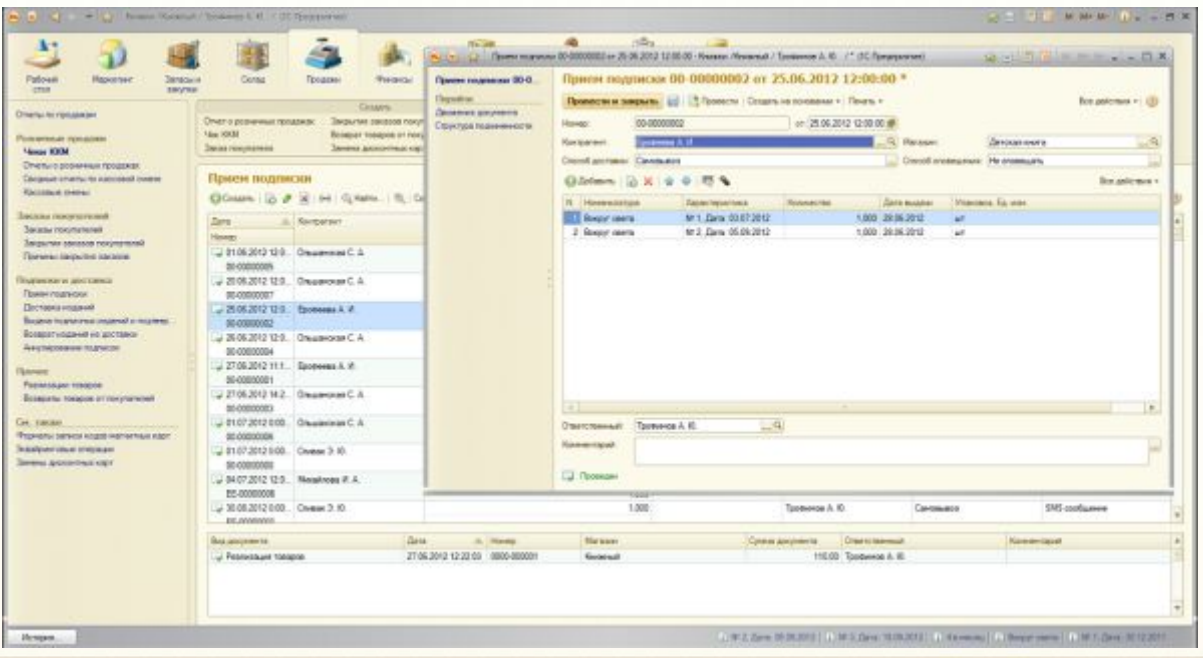

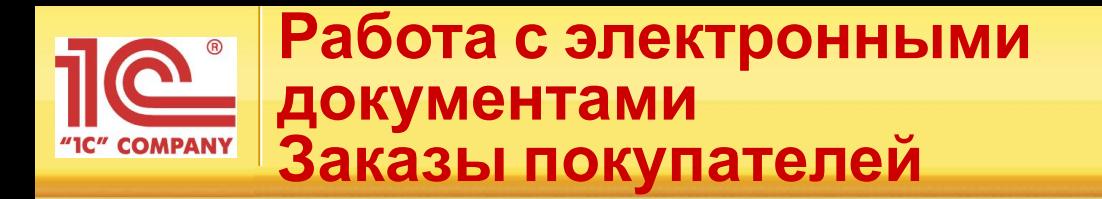

Работа с электронными документами

- Предназначена для выгрузки данных в файл и загрузки данных из файла
- Повышает эффективность движения документов, уменьшает возможные ошибки и затраты времени на ввод документов

Заказы покупателей

- Используется для фиксирования предварительной договоренности с покупателем о намерении приобрести товар
- Имеется возможность аналитики по заказам покупателя

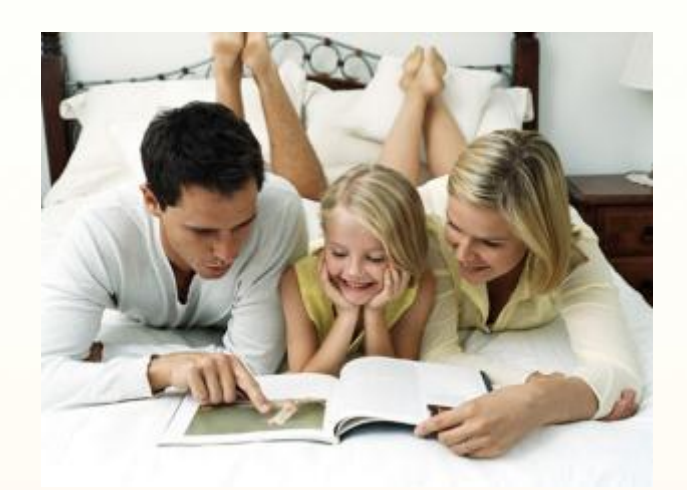

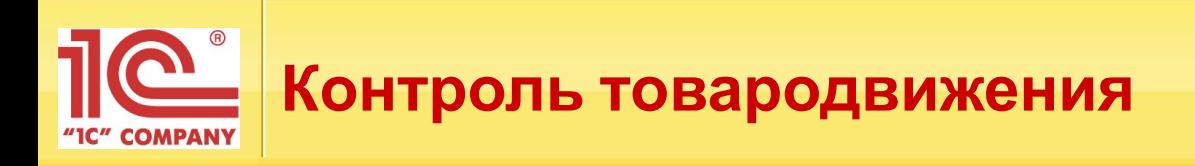

- Возможность работы по ордерной схеме
- Эргономичный и интуитивно понятный интерфейс при приемке товаров
- Просмотр расхождений в специализированных колонках журналов документов

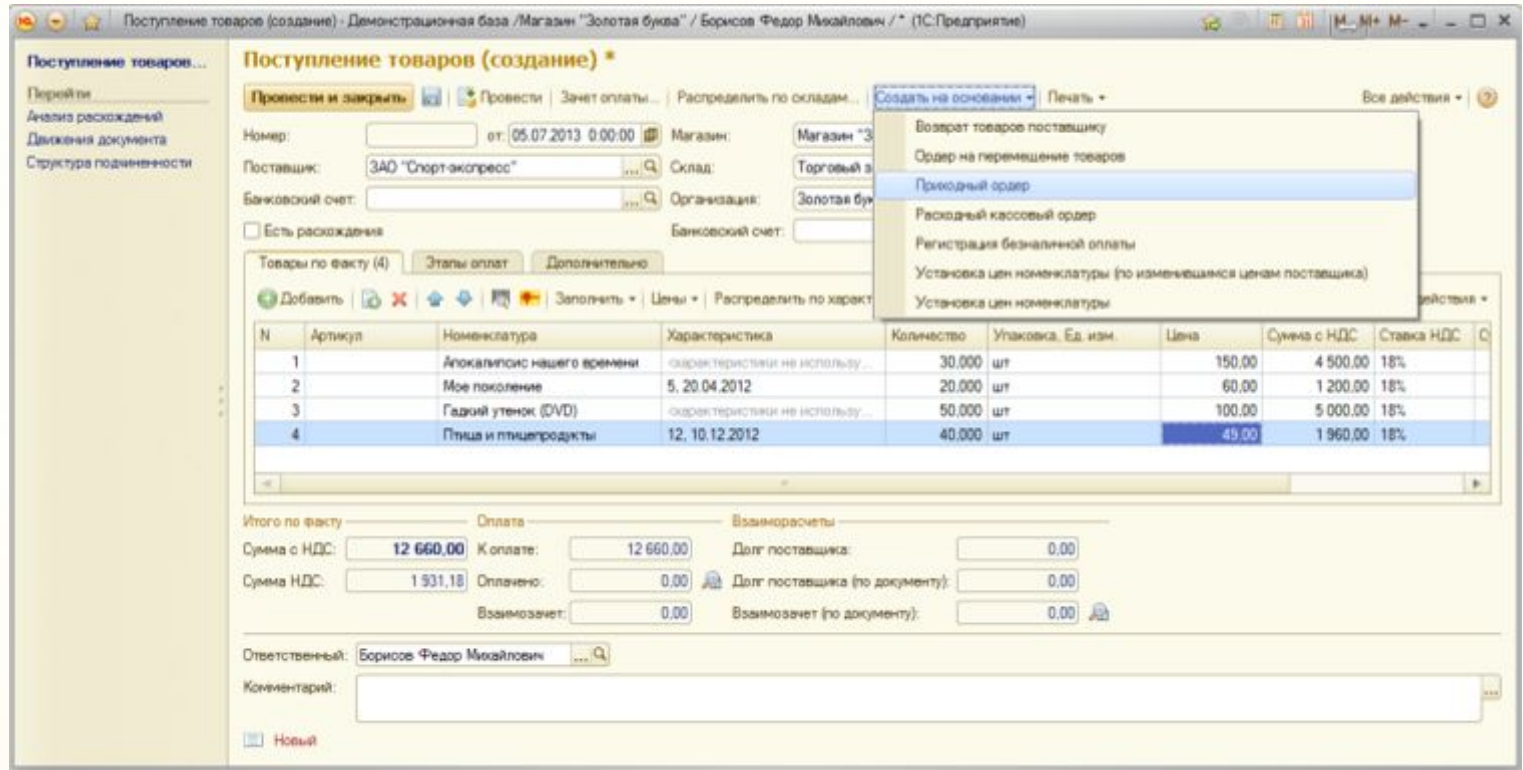

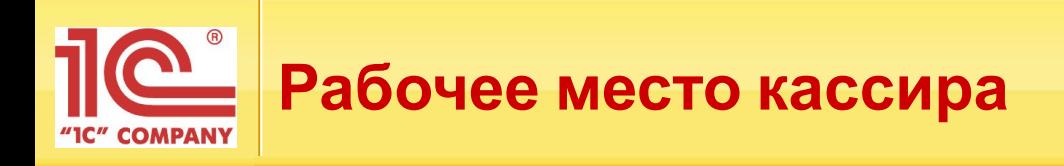

- Подбор товара по характеристикам
- Возможность обмена проданного товара внутри одного артикула без оформления возврата
- Оформление пакета документов на возврат от покупателя одной кнопкой

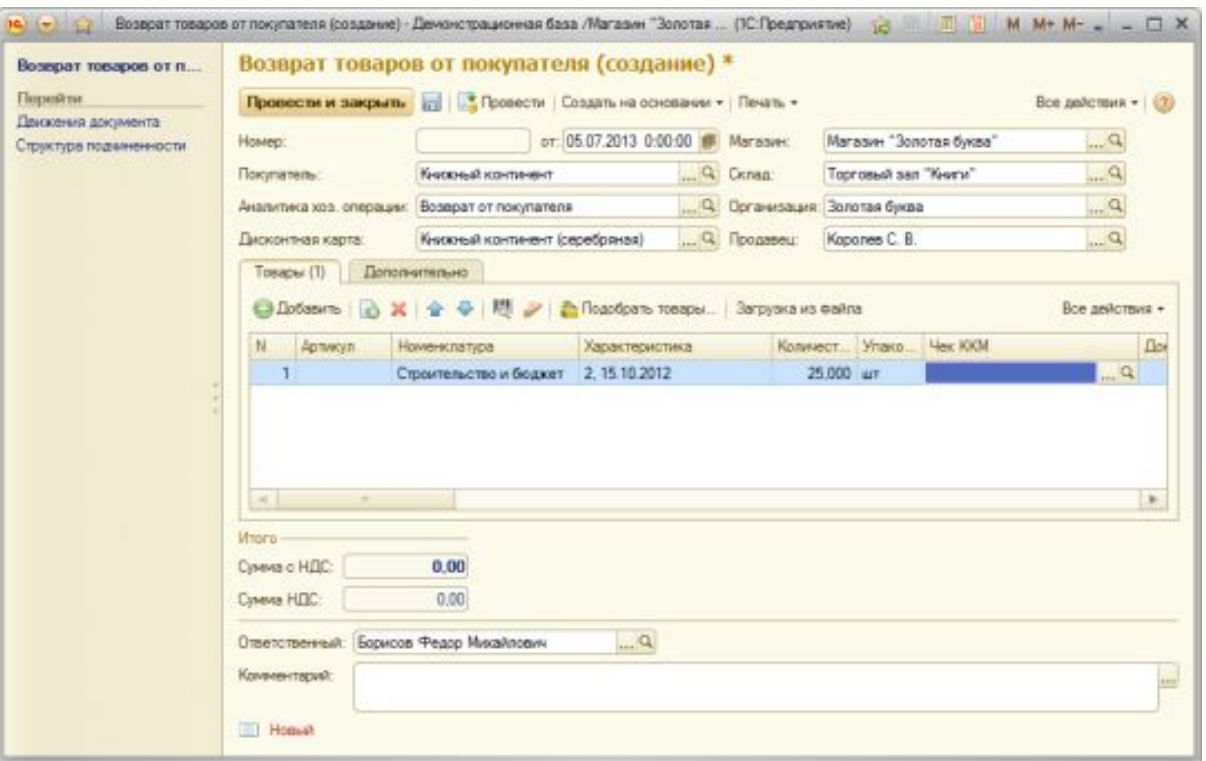

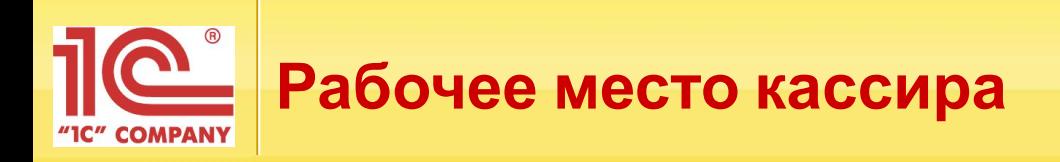

- Назначение автоматических, ручных скидок
- Проверка цен на товар
- Оформление дисконтных карт (ДК) покупателей из интерфейса кассира
- Продажи за наличный и безналичный расчет

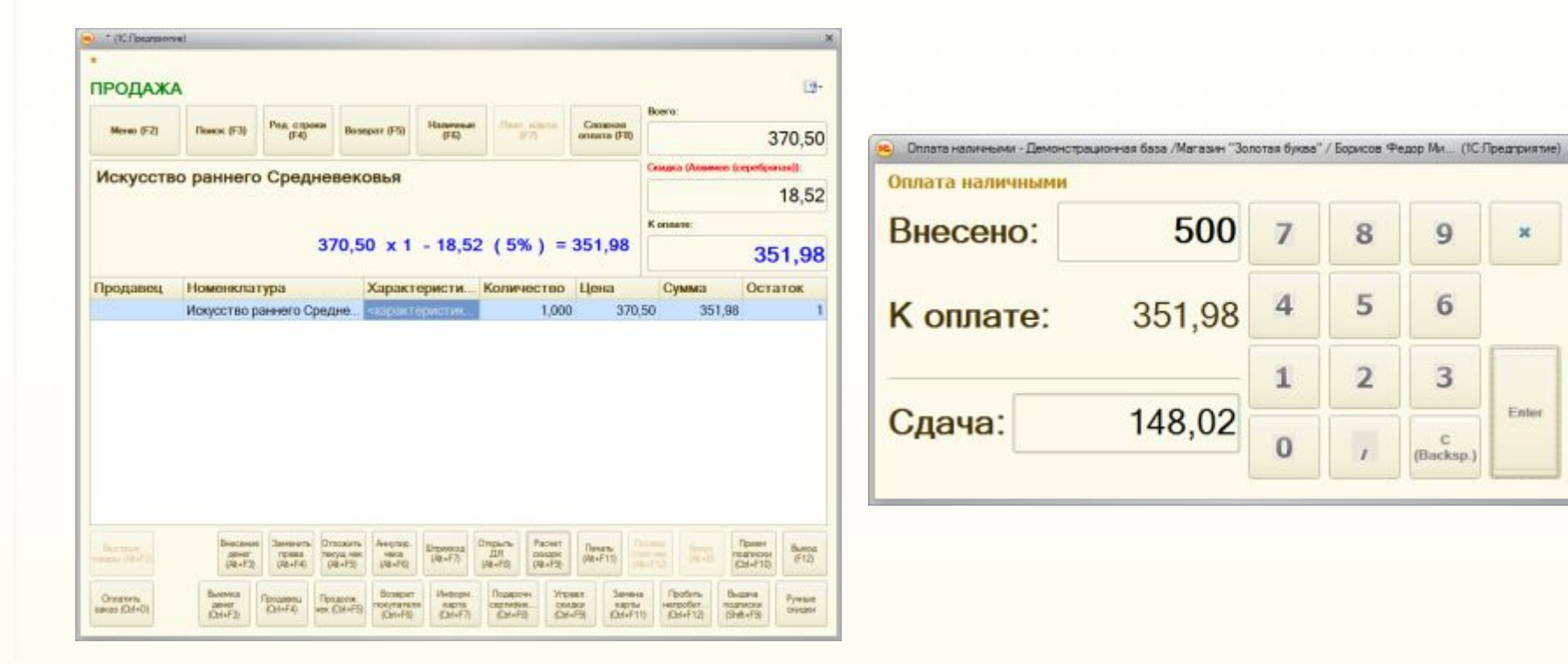

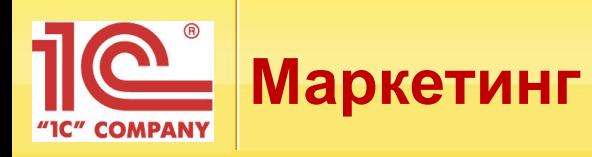

- Централизованное, децентрализованное и смешанное управление ценообразованием
- Ассортиментная матрица и сегментирование товаров
- Регистрация данных прибора подсчета посетите

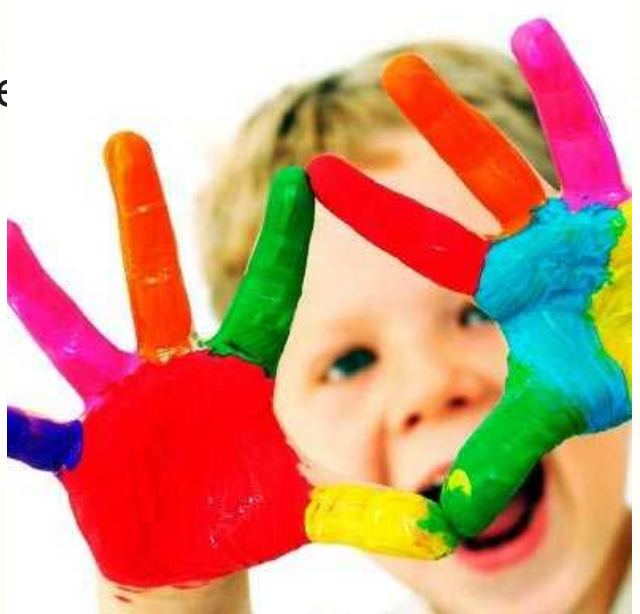

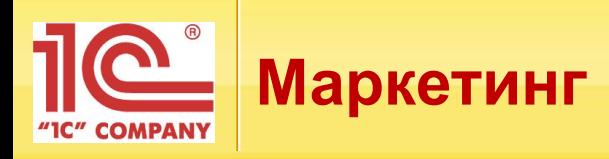

## Процентные скидки

- По видам карт :
	- ― накопительные
	- ― дисконтные
- С разделением по магазинам
- На сумму чека
- По времени действия
- По количеству товара
- Скидки контрагентам

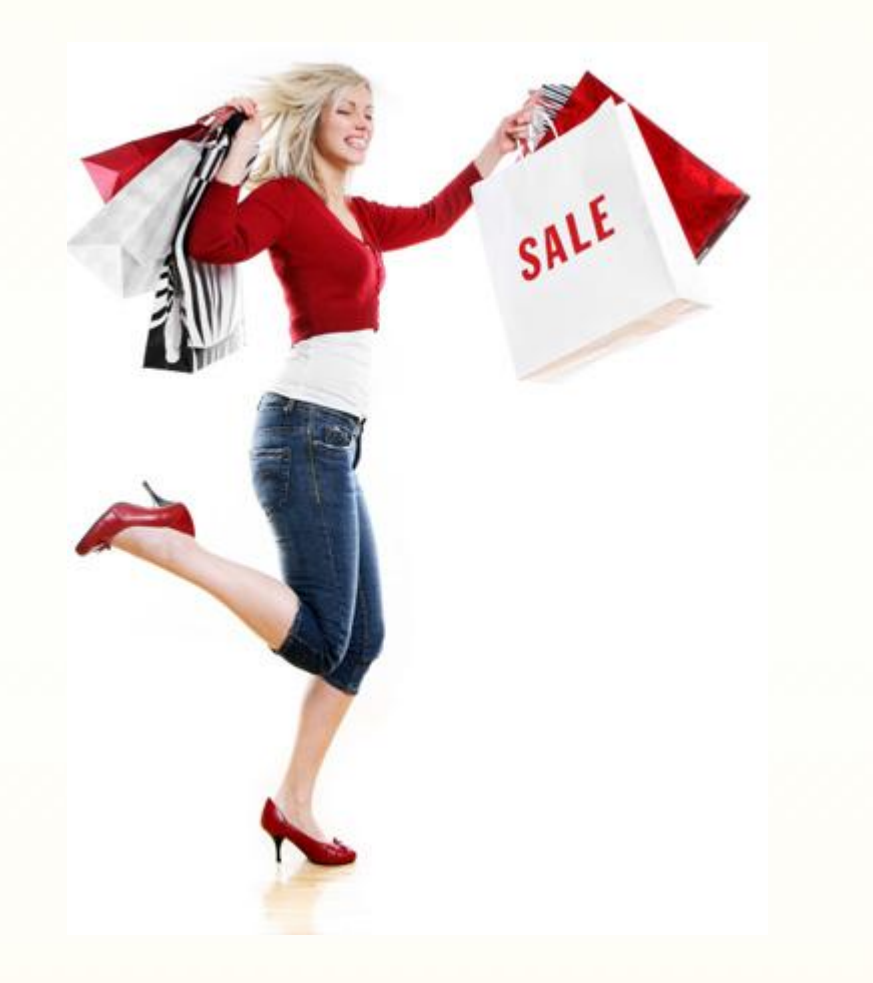

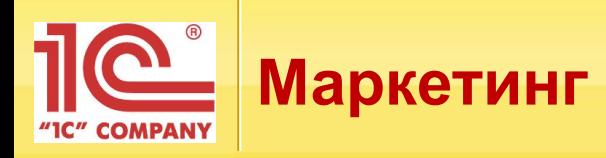

#### Подарочные сертификаты

- Продажа
- Погашение в счет покупки
- Контроль однократности продажи и погашения
- Перемещение
- Списание

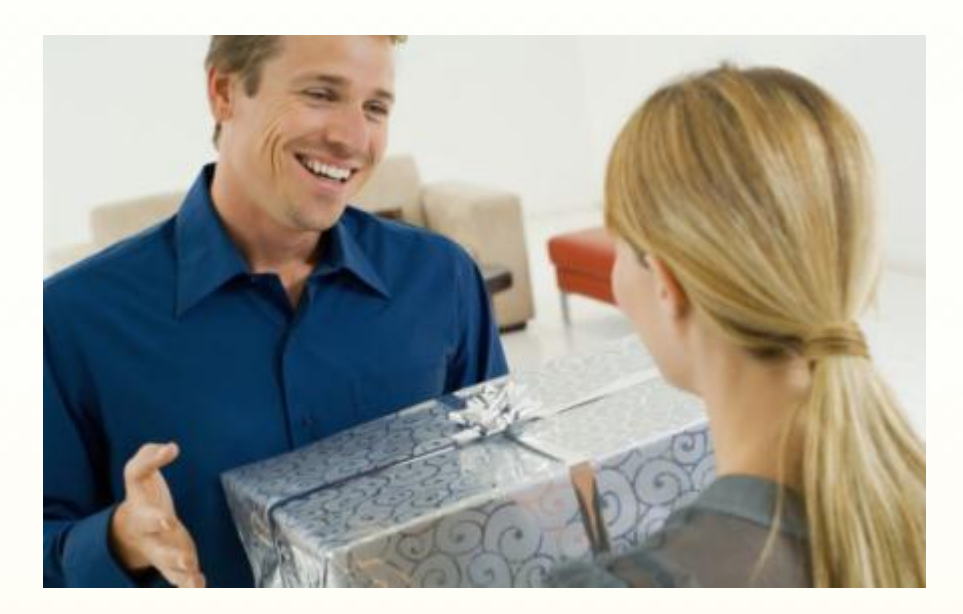

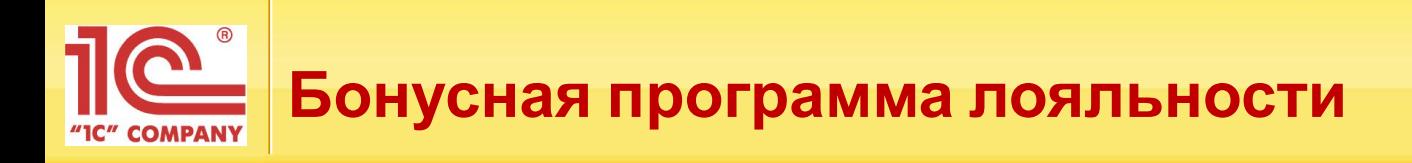

- Бонусный сервис позволяет пользователю самостоятельно организовать подходящую именно ему систему начисления бонусов
- Смена условий начисления бонусов в зависимости от проводимых маркетинговых акций
	- ―Различные варианты расчета бонусов
	- ―Гибкие настройки бонусной системы

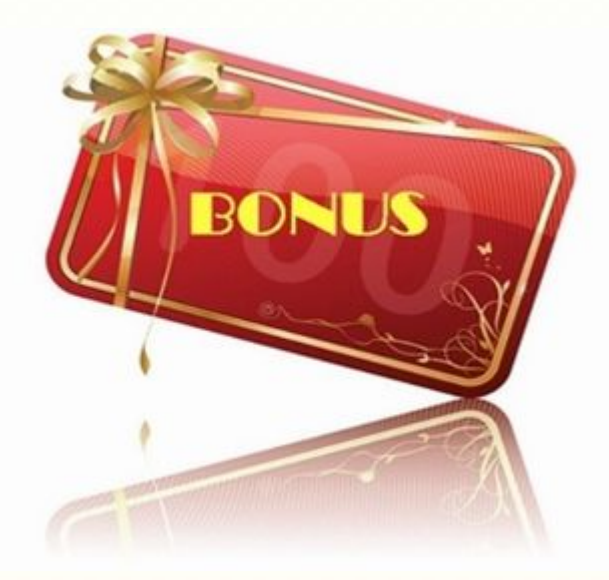

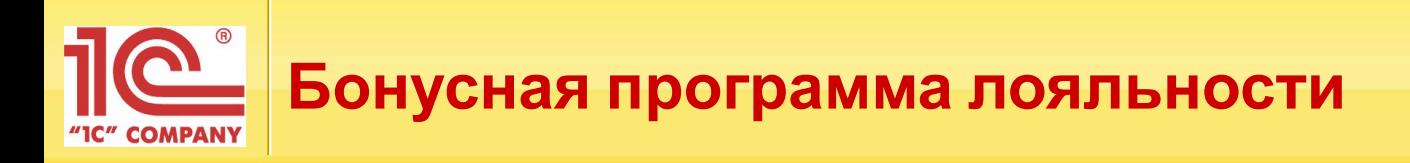

Варианты расчета и начисления бонусов:

- Дисконтный начисление бонусов производится на карту клиента в виде скидки от суммы чека
- Депозитный альтернатива подарочным сертификатам. Позволяют пользователю пополнять баланс
- Смешанный начисление бонусов производится на карту клиента в виде скидки от суммы чека с возможностью пополнения баланса

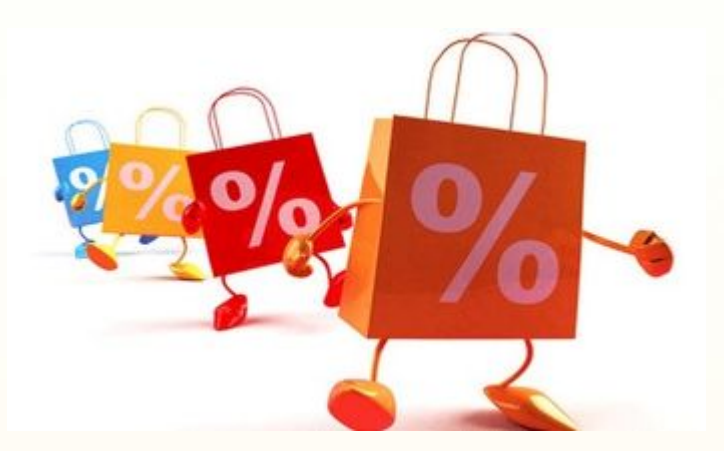

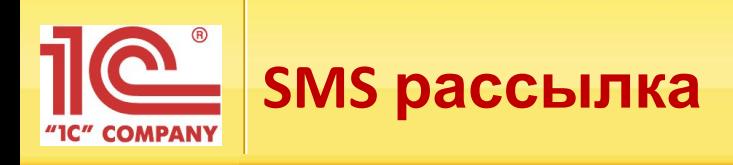

- Отправка SMS от буквенного адресата
- Возможность групповой рассылки
- Шаблоны SMS сообщений
- Мастер создания новых рассылок
- Запрет отправки SMS в определенные часы
- Контроль доставки сообщений
- Рассылка организована через сервис sms4b.ru

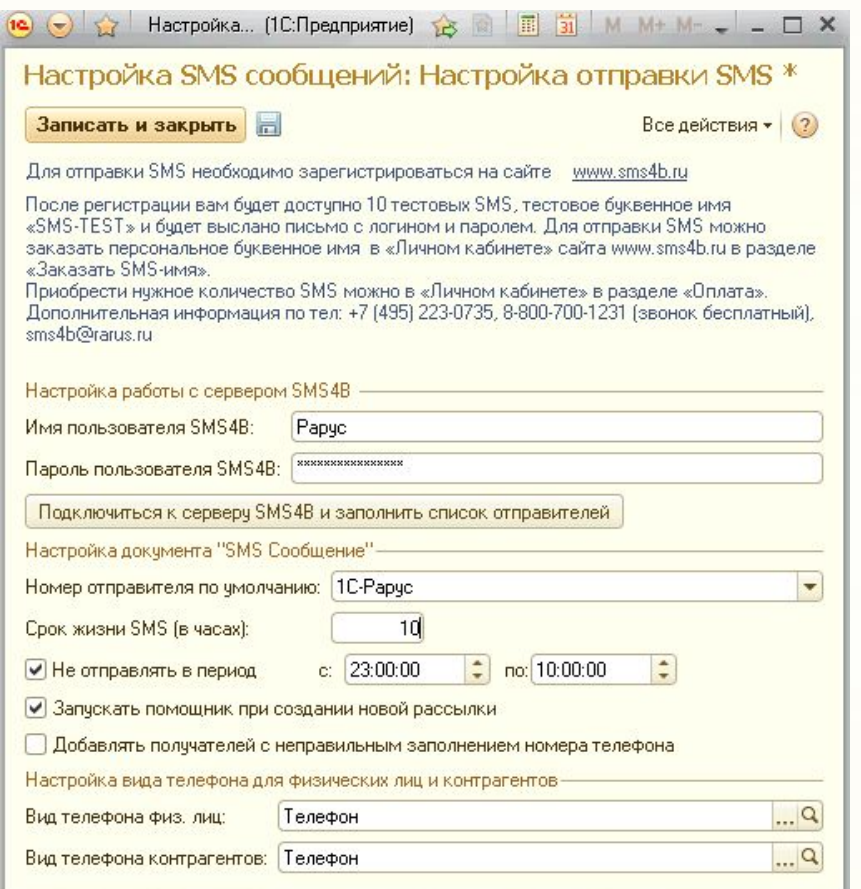

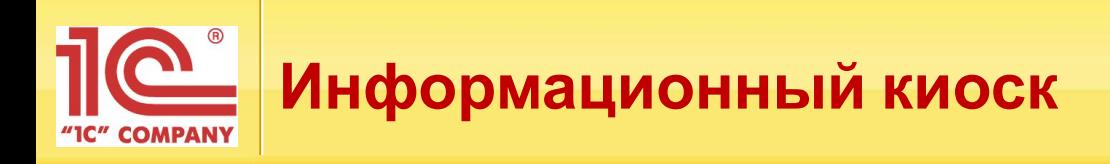

- Эргономичный интерфейс
- Замена "Прайс-чекеру"
- Поиск товара по штрих-кодам или ручному вводу наименования
- Полные данные о товаре: цена, наименование, изображение, информация об остатках в текущем магазине, остатках в магазинах сети

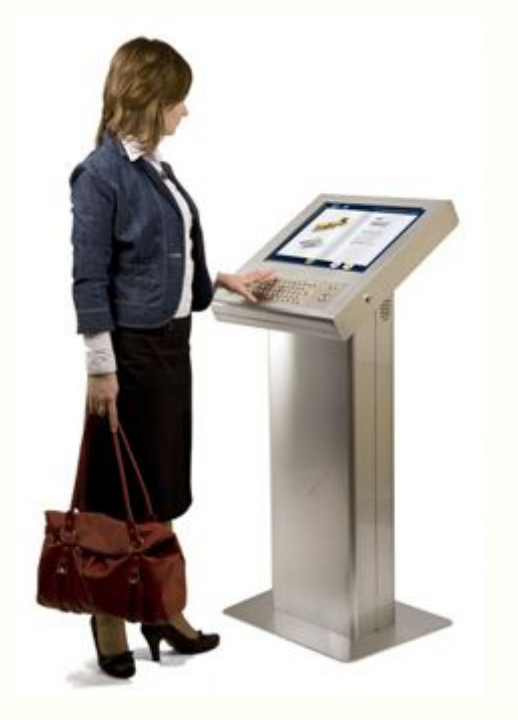

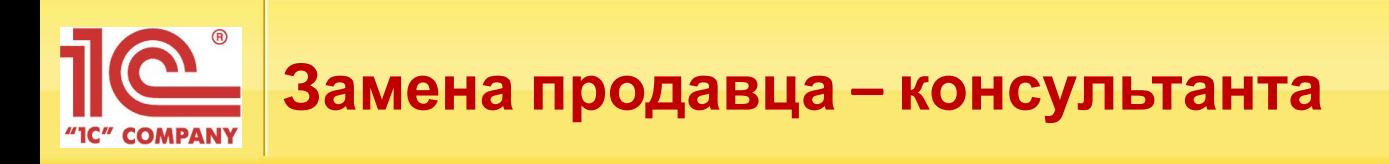

- •«Корзина покупателя» позволяет выбрать товар по каталогу и самостоятельно оформить заказ
- •Возможность заказа товара, которого нет на данный момент в наличии
- •Покупатель самостоятельно может просмотреть:
	- ― Информацию о магазине, его истории и адресах магазинов сети
	- ― Сведения о текущих маркетинговых акциях
	- ― Количество зачисленных бонусов за покупку и сумму накопленных бонусов на дисконтной карте

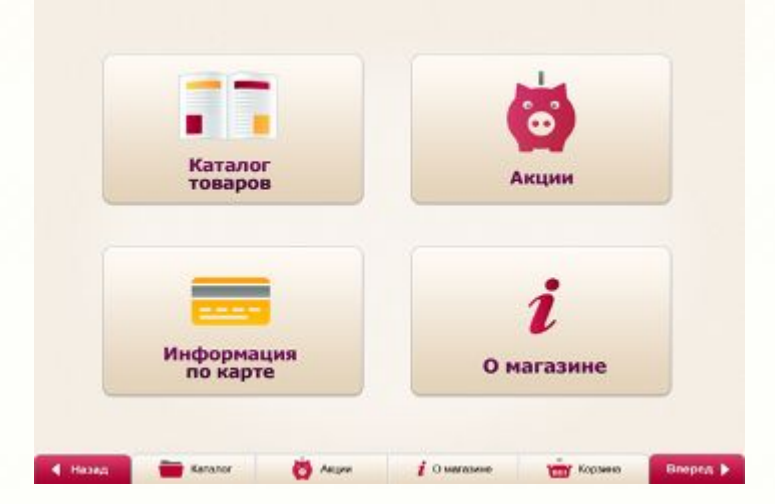

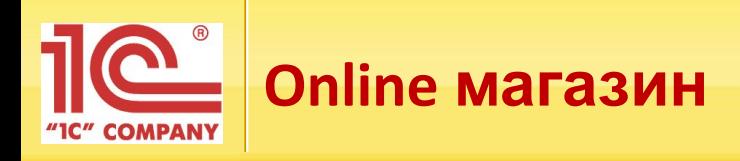

Обмен данными с сайтами на платформе «1С-Битрикс»:

- Выгрузка информация о товарах на сайт
- Загрузка заказов покупателей из online магазина
- Обработка заказов покупателей, оформленных через сайт
- Рассылка подтверждений заказов покупателям

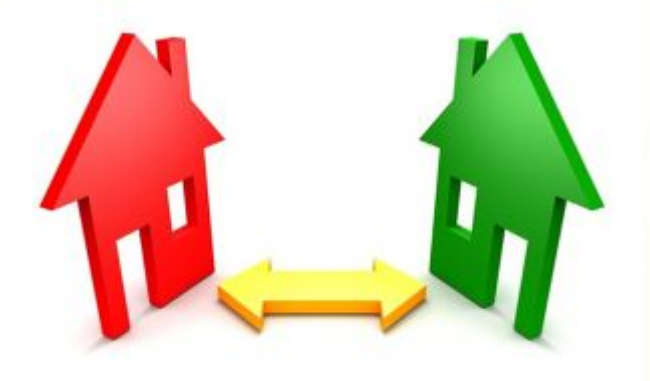

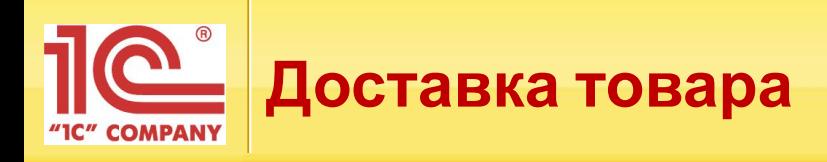

Автоматизация процесса доставки товара:

- Заявку на доставку можно оформить как на рабочем месте кассира, так и в back-office
- Оформление сопроводительных документов на доставку товаров
- Контроль доставки товаров

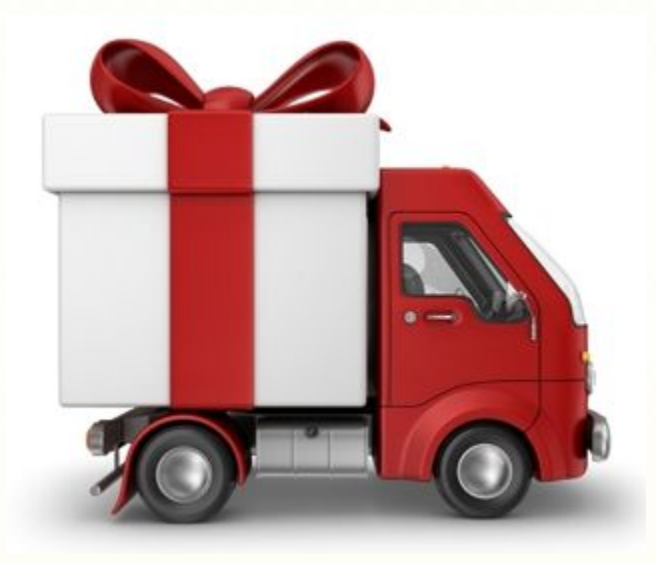

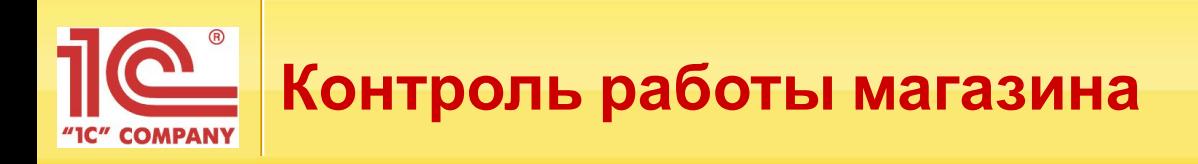

- Актуальные данные об остатках товаров на складах
- Возможность просмотра остатков других магазинов
- Ведомость товаров к поступлению и реализации
- Статистика чеков ККМ

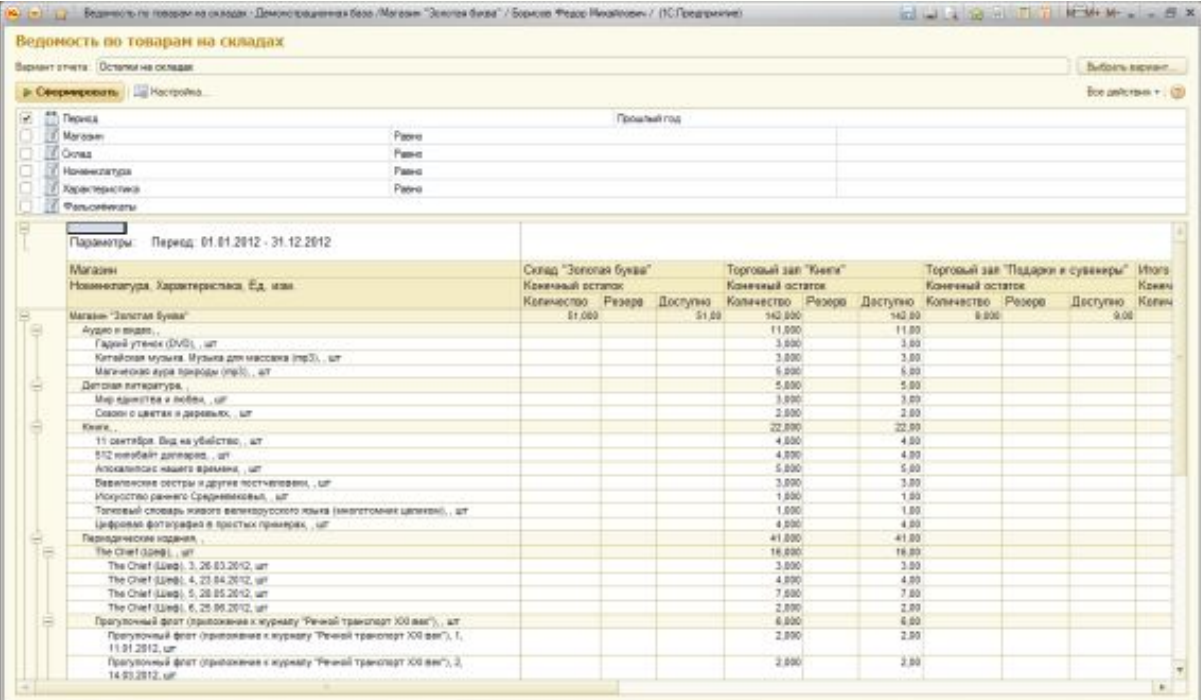

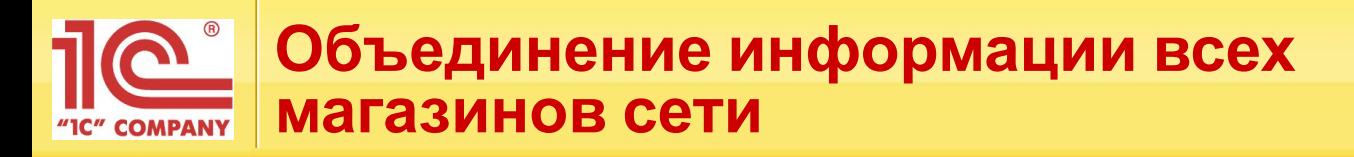

- Быстрая и удобная подготовка информации для принятия решений на разных уровнях
- Управление товародвижением и ценообразованием из центра
- Оптимизация складских запасов
- Анализ товарооборота

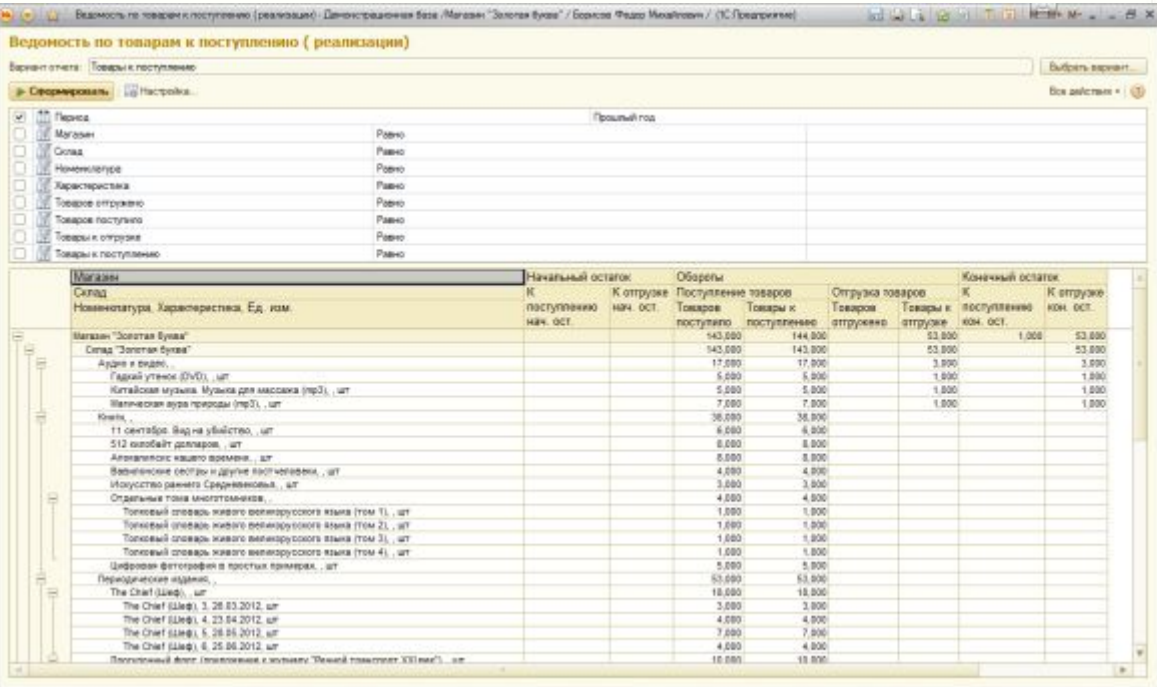

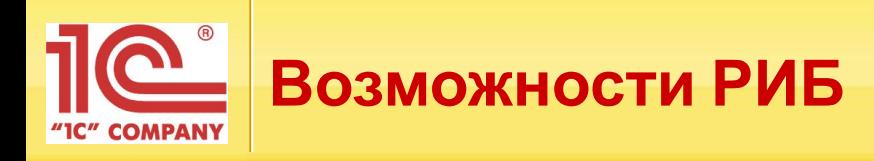

- Повышение эффективности работы предприятия за счет автоматизации рутинных операций
- Быстрый запуск в эксплуатацию торговой точки
- При увеличении масштабов сети системы не требует больших затрат и ресурсов
- Контроль действий, произведенных сотрудниками магазина

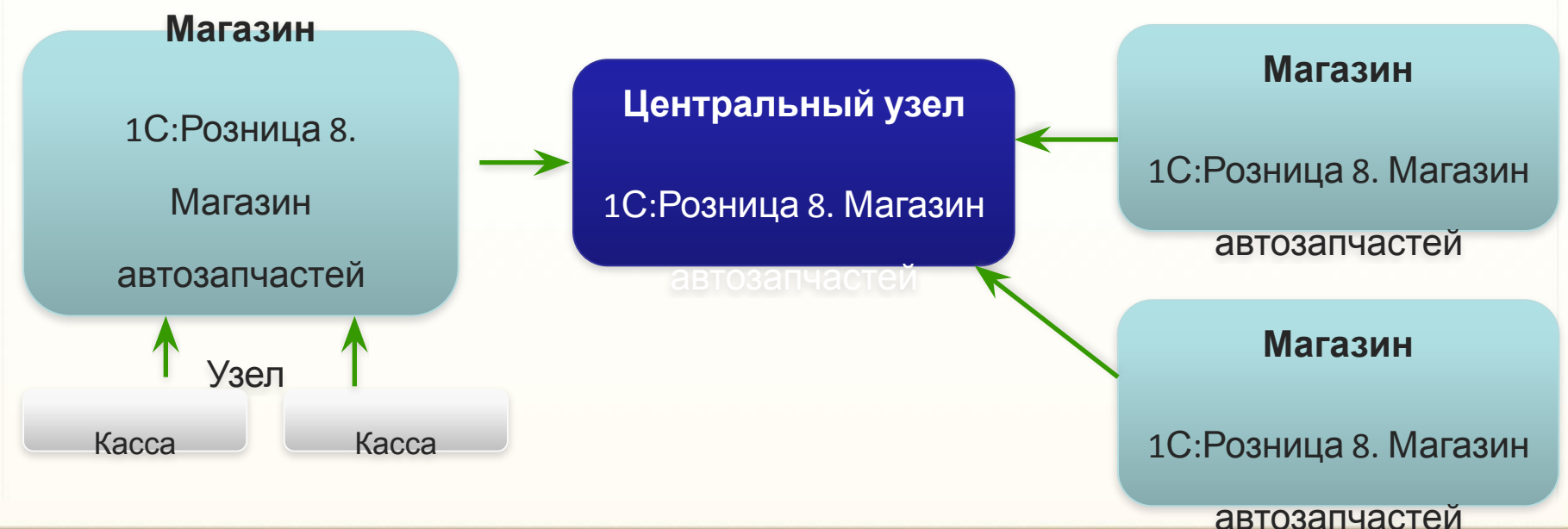

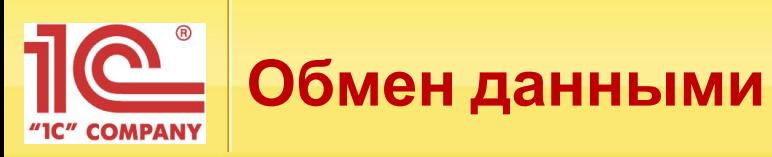

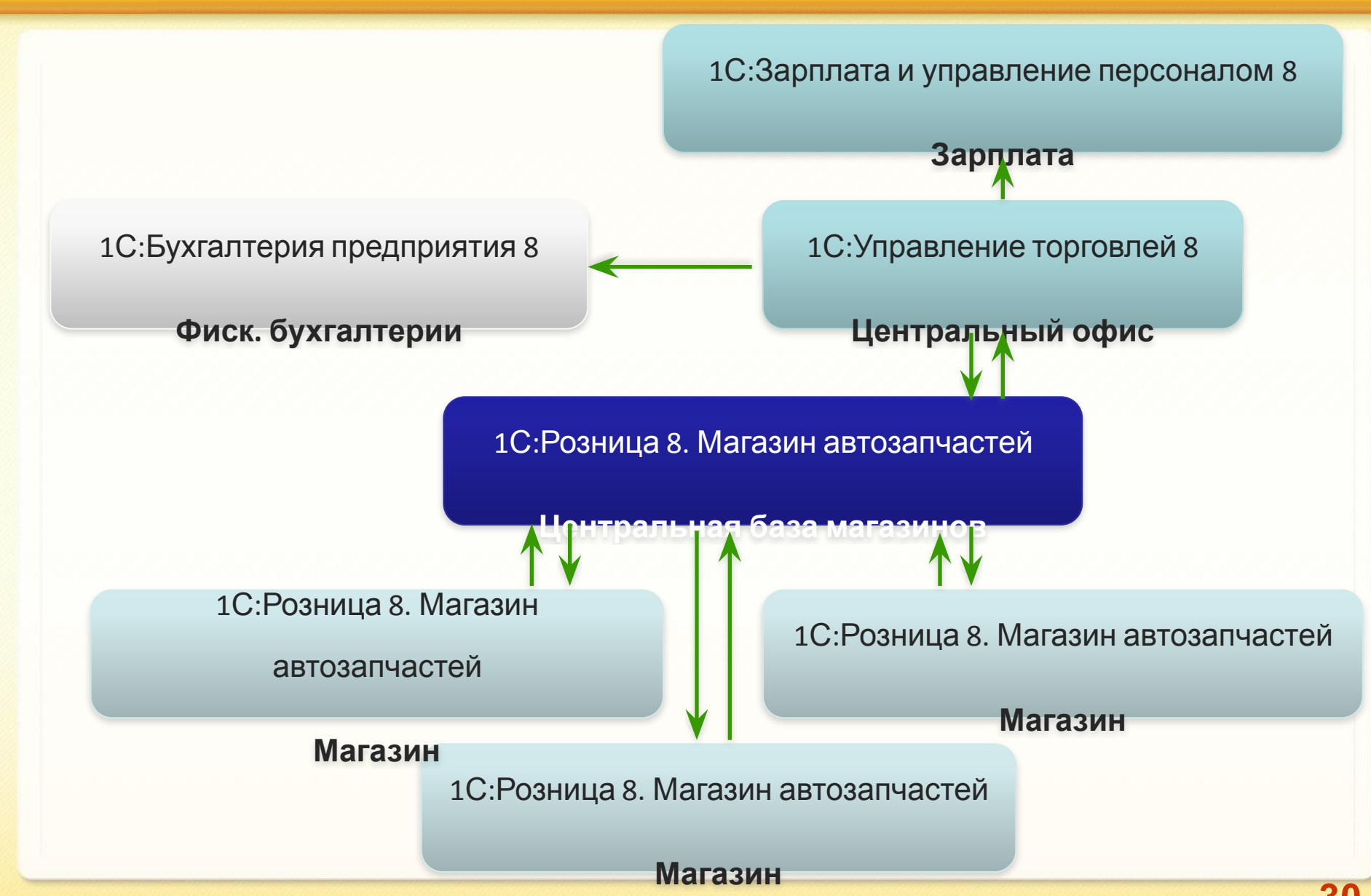

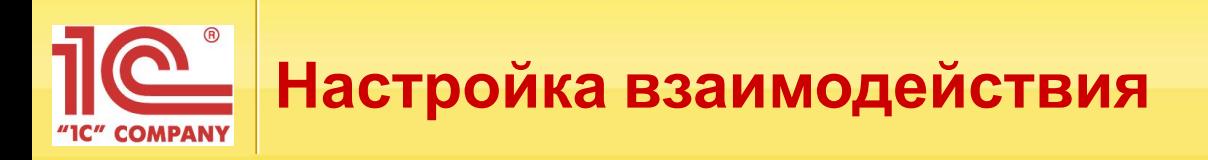

В базе центрального узла «1С: Розница 8» заполняются и настраиваются

- Справочники: номенклатура, магазины, склады
- Шаблоны этикеток и ценников

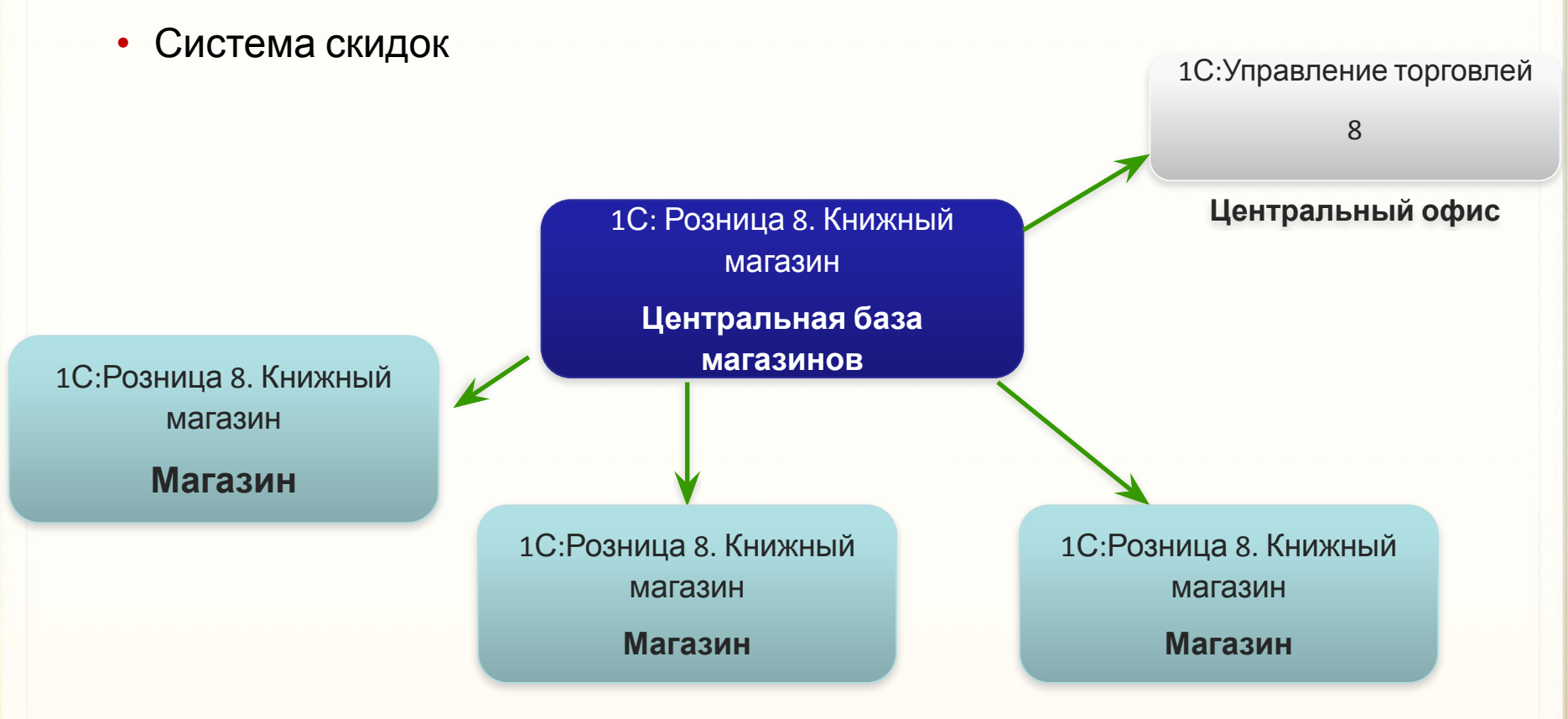

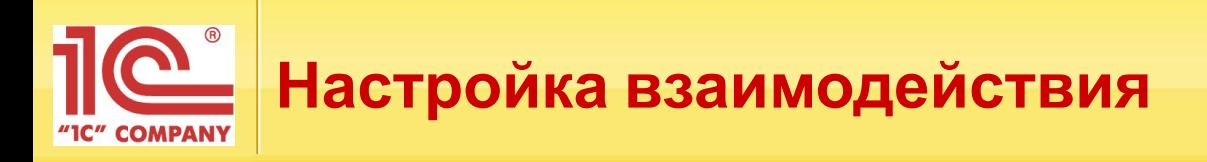

В базе центрального офиса «1С:Управление торговлей 8» заполняются и настраиваются

- Справочники: организации, контрагенты, физические лица, типы цен, дисконтные карты, пользователи
- Остатки магазинов

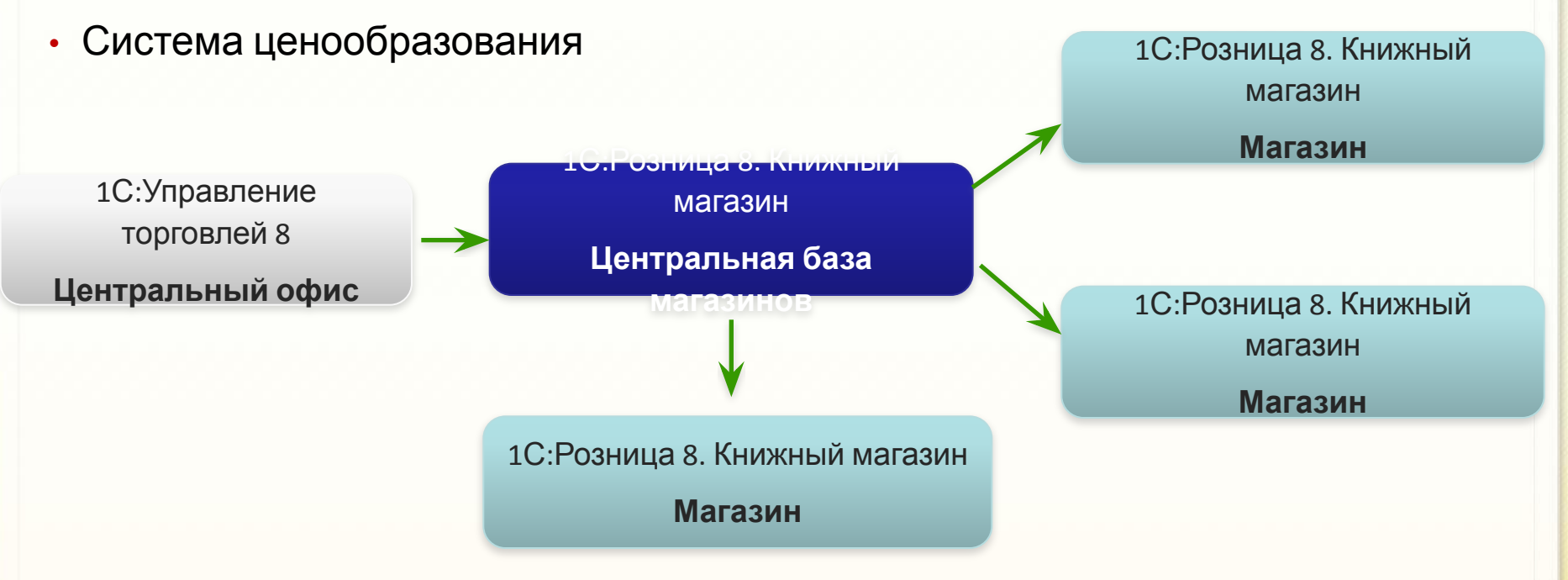

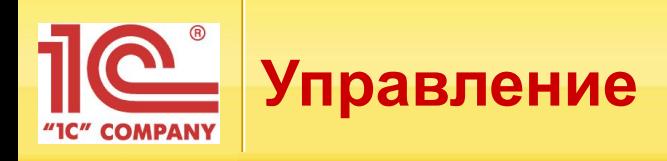

1С:Управление торговлей

8

- Ценообразование **Центральный офис**
- Поставки и закупки
- Сбор и анализ данных

1С:Розница 8. Книжный магазин **Центральная база магазинов**

- Администрирование пользователей
- Маркетинговая система
- Настройка шаблонов этикеток и ценников

1С:Розница 8. Книжный магазин

**Магазин**

• Регистрация торговых операций

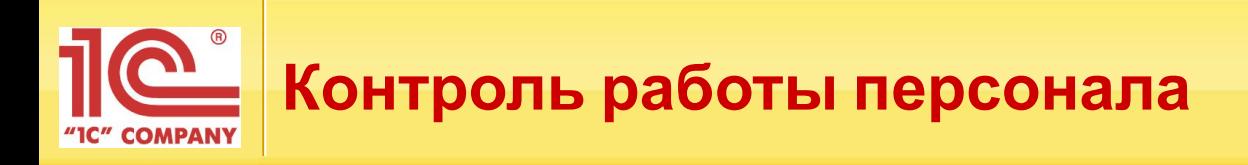

- Учет рабочего времени персонала
- Возможность контроля своевременной обработки документов продавцами магазина
- Автоматическое формирование регламентных документов

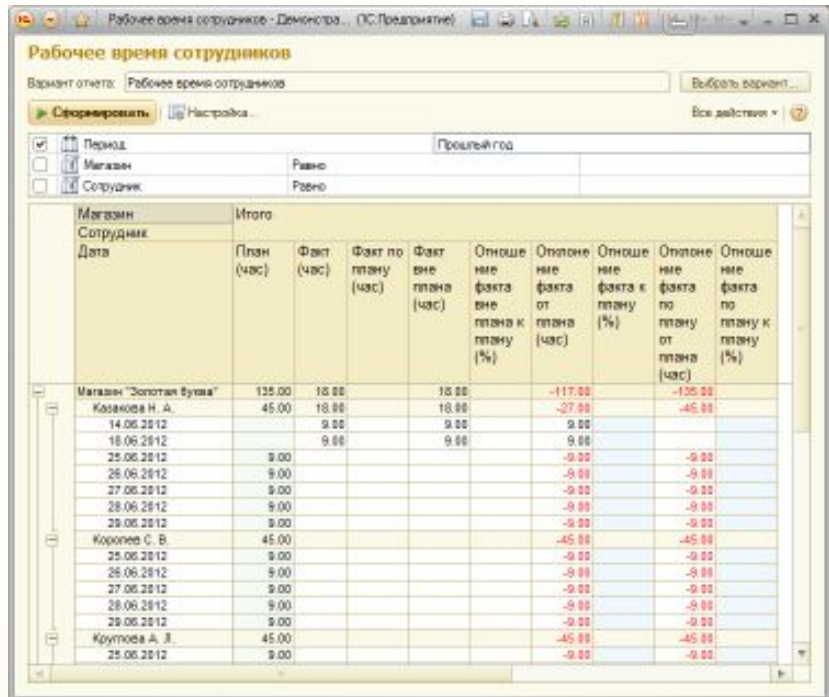

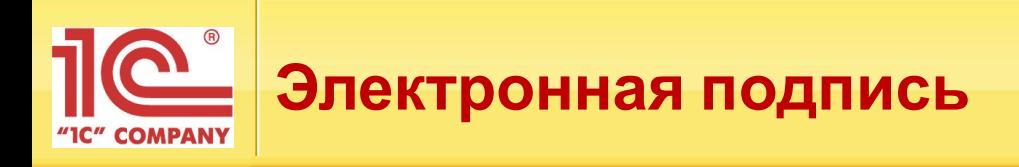

Предотвращение нарушений:

- •Продажа товара с большой скидкой себе или своим знакомым
- •Корректировка чека в сторону уменьшения суммы после пробития
- •Оформление потребительских кредитов на несуществующих клиентов
- •Корректировка поступления (перемещения) товаров в магазин с целью сокрытия хищений
- •Сговор сотрудников при формировании табеля смены магазина: добавление сотрудников, отсутствующих на рабочем месте

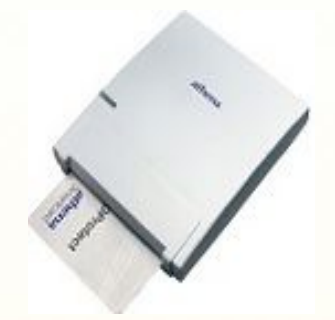

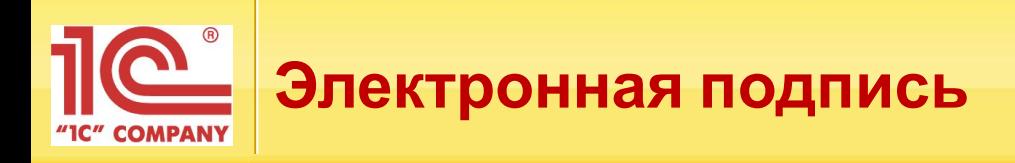

## Принцип действия:

- Пользователь использует персональную смарт-карту для подтверждения авторства изменений и проведения документов
- При обмене электронная подпись поступает в центральную учетную систему

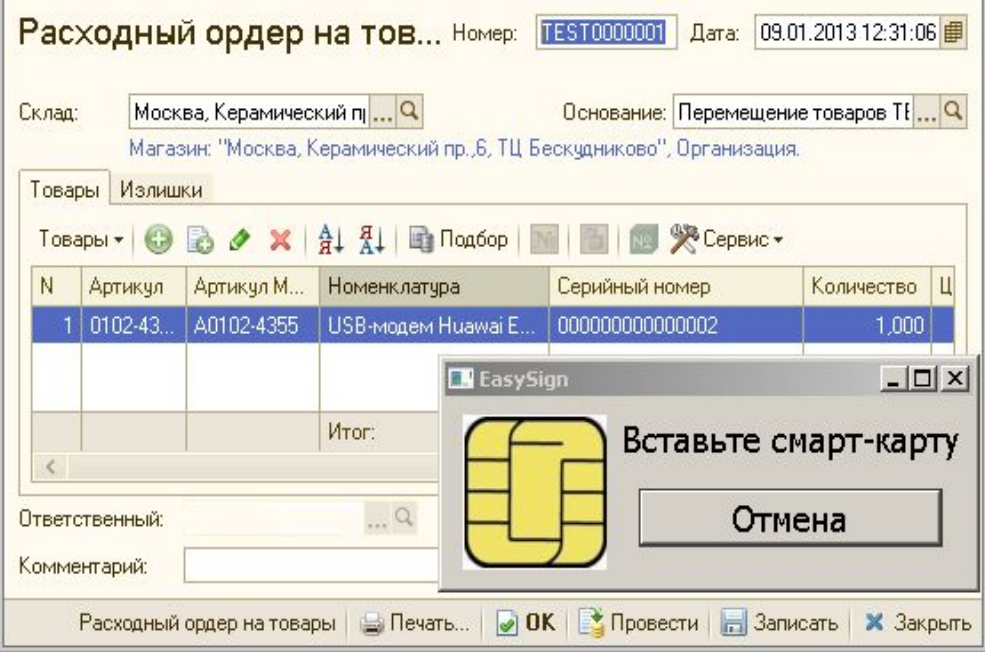

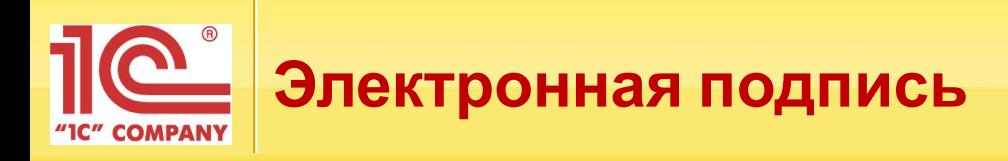

- По заданному расписанию выполняется автоматическая проверка подписей документов
- Сотрудники службы безопасности контролируют авторство документов, проводят расследование возникающих нарушений

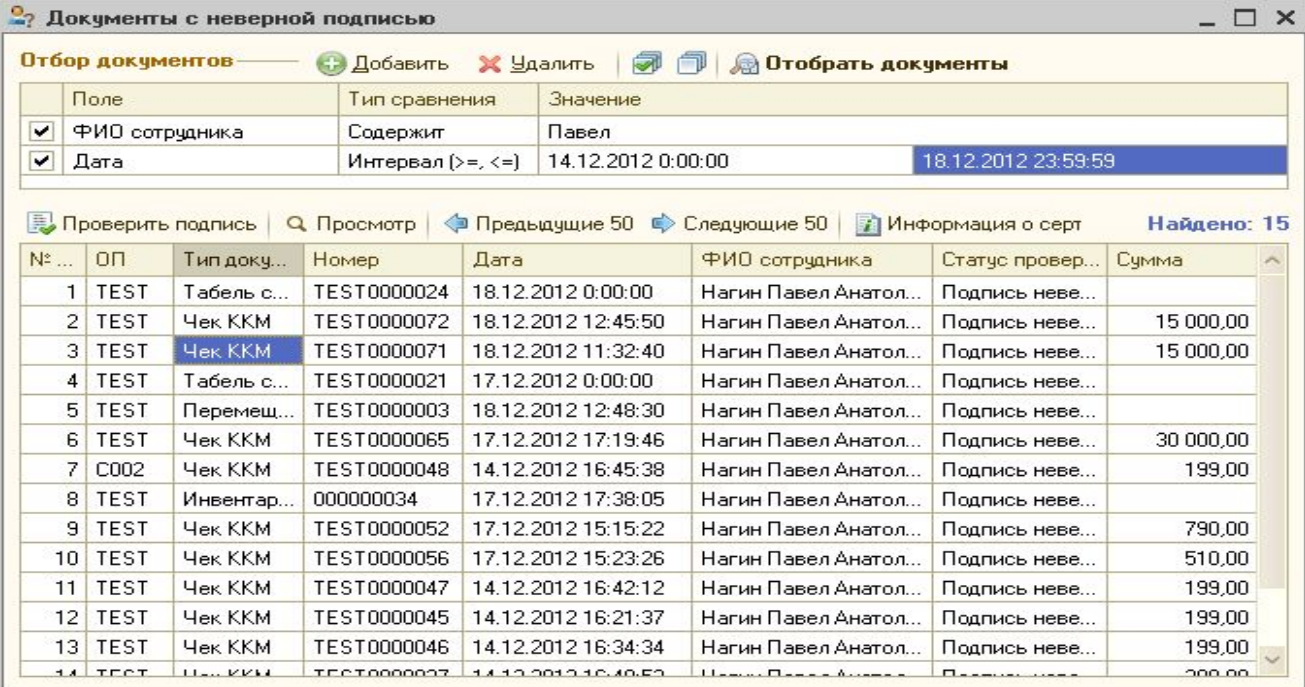

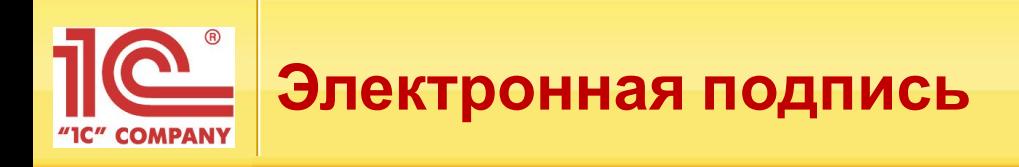

#### Преимущества и возможности

- Аппаратное шифрование невозможно подделать!
- Невысокая стоимость смарт-карт и считывателей для них
- Замена, аннулирование смарт карт может проводиться дистанционно через веб-браузер
- Оперативное обнаружение фактов мошенничества в центре
- Инструмент контроля для службы безопасности: отчеты для анализа, проверка авторства
- Легкость интеграции: система не привязана к бизнес-логике конкретной информационной системы

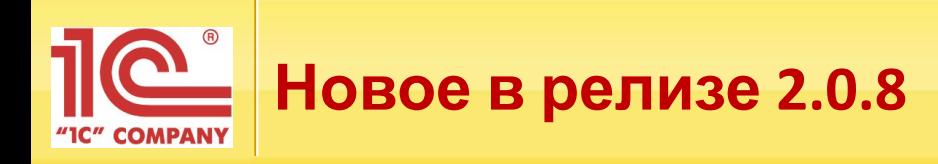

- Биометрический считыватель
- Вспомогательное окно продавца в РМК: «Товары, продаваемые совместно»
	- ― Анализ продаж и автоформирование списка «Товары, продаваемые совместно»
	- ― Возможность самостоятельной корректировки списка
- Загрузка характеристик из отдельной колонки электронного документа

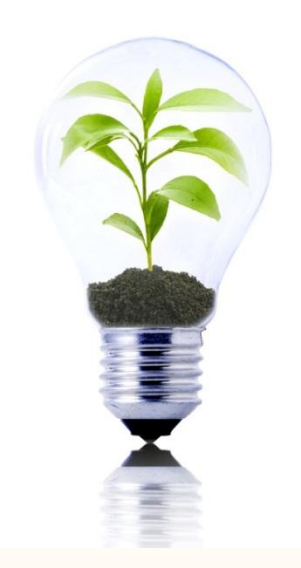

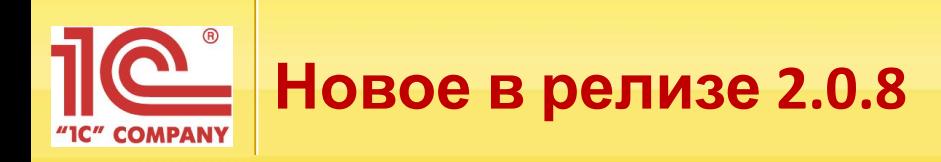

- Развитие централизованного управления
- Обмен справочными данными между отраслевыми решениями позволяет организовать централизованное управление
	- Из базы «1С:Розница 8» загружаются справочники: номенклатура, аптеки, склады
	- Из базы «1С:Управление Торговлей 8» ред.11 справочники: организации, контрагенты, физические лица, типы цен, дисконтные карты, пользователи

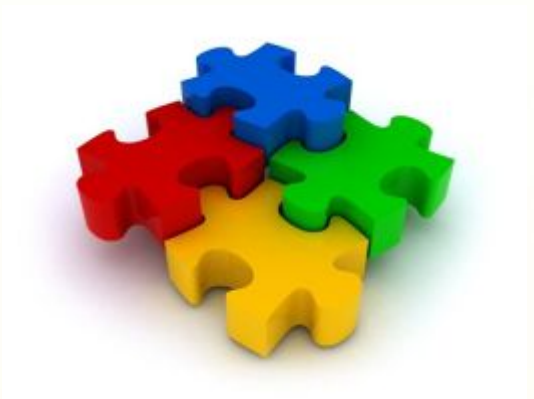

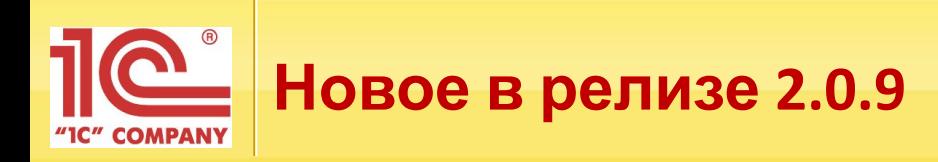

- Информационный киоск
	- ― Принятие денежных средств
	- ― Выдача товаров
- Приложения для Android и iOS
	- Убийца очередей и инвентаризация в приложении для сотрудников
	- Информационный киоск в приложении для покупателей
- Развитие бонусного сервиса
	- ― Возможность заморозки средств на N дней
- Система лояльности rapidsoft
- Механизм видео наблюдения с использованием веб-камеры
- Механизм анализа действий кассира и оповещение по событиям
- Развитие механизма защиты информации (добавление поддержки новых смарт-карт )

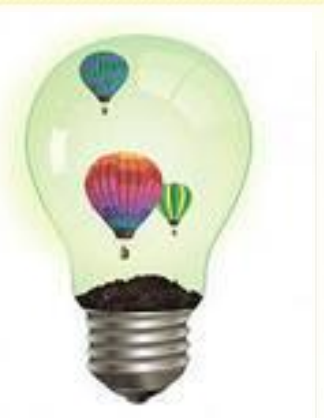

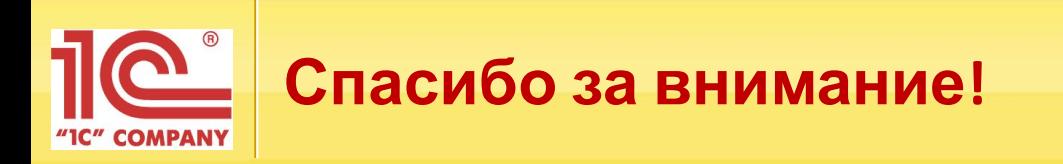

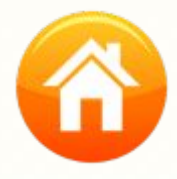

## **Наш адрес:**

г. Москва, ул. Селезневская д. 21

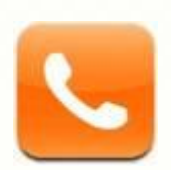

# **Телефон/Факс:**

+7 (495) 681-37-63

**Internet: www.solutions.1c.ru**

**E-mail: ckt@1c.ru**